## **Servicemeldung Netzwerkanschluss**

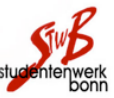

Störungsformular Studnet Bonn v2.0 Stand: 01.12.14

## zu faxen an: **0228 / 286 272 53**

## **Ihre Kontaktdaten**

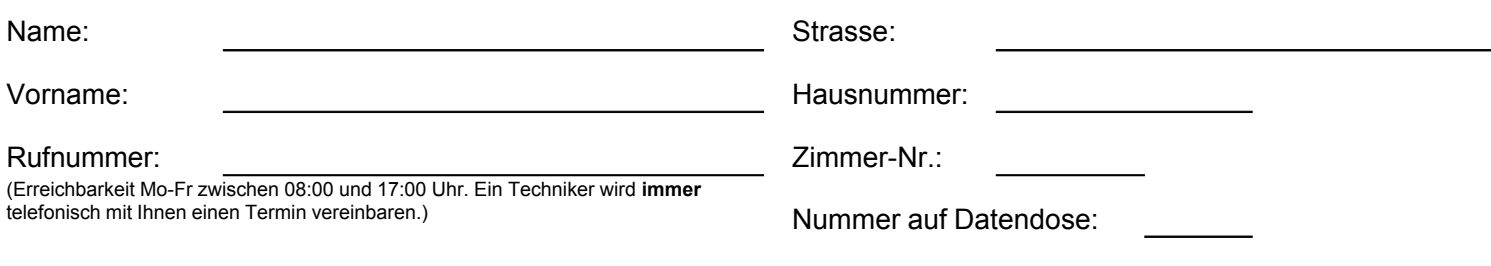

Anschluss gestört seit:

**Hinweis:** Um eine schnelle Bearbeitung der Störung veranlassen zu können, müssen nachfolgende Fragen möglichst **vollständig** beantwortet werden. Die Beantwortung der Fragen verringert die Gefahr einer **kostenpflichtigen Fehlmeldung**. Die Leistungen des Betreibers enden an der Anschlussdose im Zimmer. Servicemeldungen, die trotz funktionierendem Anschluss veranlasst werden (z.B. aufgrund fehlerhafter Einstellungen, defekter Netzwerkkabel, eines defekten Endgerätes, sowie Störungen ausserhalb des Netzes) werden nach Aufwand in Rechnung gestellt. Es wird empfohlen vor dem Versand dieser Servicemeldung eine automatische oder persönliche Diagnose an der Hotline durchführen zu lassen oder sich an den Email-Support zu wenden.

Mit der folgenden Unterschrift wird bestätigt, dass der obige Hinweis gelesen und verstanden wurde.

Datum, Unterschrift: **Example 2018** 

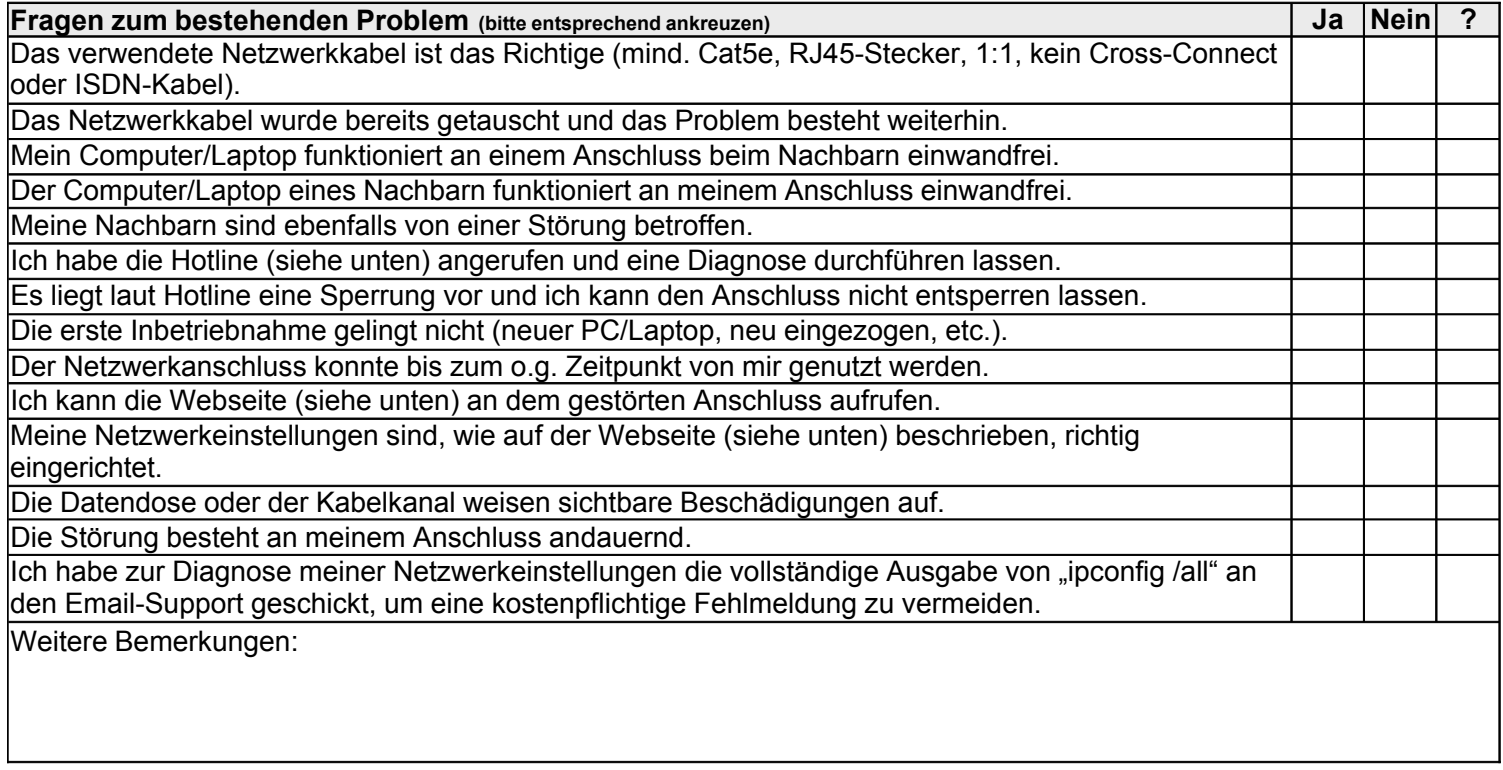

## **Angaben zum verwendeten Computer**

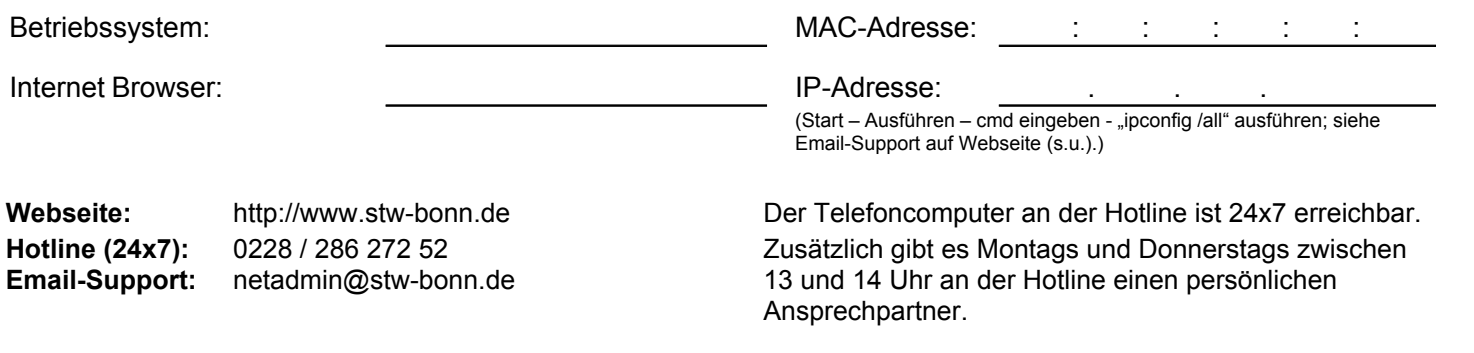